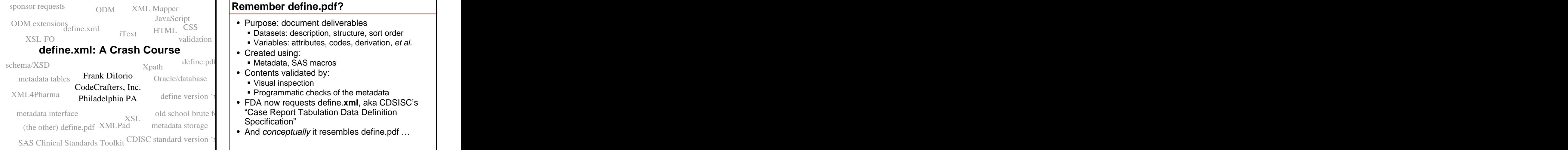

#### **Remember define.pdf?**

- 
- $HTML \ncSS$   $\blacksquare$  Patasets: description structure sort order
	- validation **Variables:** attributes, codes, derivation, et al.
		- Created using: **Example 2018** 
			- Metadata, SAS macros Metadata, SAS macros
		- Contents validated by:
			- Visual inspection
	- define version 'y  $\begin{bmatrix} 1 & 1 \\ 1 & 2 \end{bmatrix}$   $\begin{bmatrix} 1 & 1 \\ 2 & 3 \end{bmatrix}$   $\begin{bmatrix} 1 & 1 \\ 2 & 3 \end{bmatrix}$   $\begin{bmatrix} 1 & 1 \\ 2 & 3 \end{bmatrix}$   $\begin{bmatrix} 1 & 1 \\ 2 & 3 \end{bmatrix}$   $\begin{bmatrix} 1 & 1 \\ 2 & 3 \end{bmatrix}$   $\begin{bmatrix} 1 & 1 \\ 2 & 3 \end{bmatrix}$   $\begin{bmatrix} 1 & 1 \\ 2 & 3 \end{$
- $XSL$  on sensor place  $\Gamma$  . Specification"  $\blacksquare$ metadata storage  $\blacksquare$   $\blacksquare$ • FDA now requests define.**xml**, aka CDSISC's Specification" and the set of the set of the set of the set of the set of the set of the set of the set of the
	- Specification"<br>• And conceptually it resembles define.pdf ... • And conceptually it resembles define.pdf ...  $\Box$

# **define.xml: Dataset-Level (transformed by XSL)**

٦

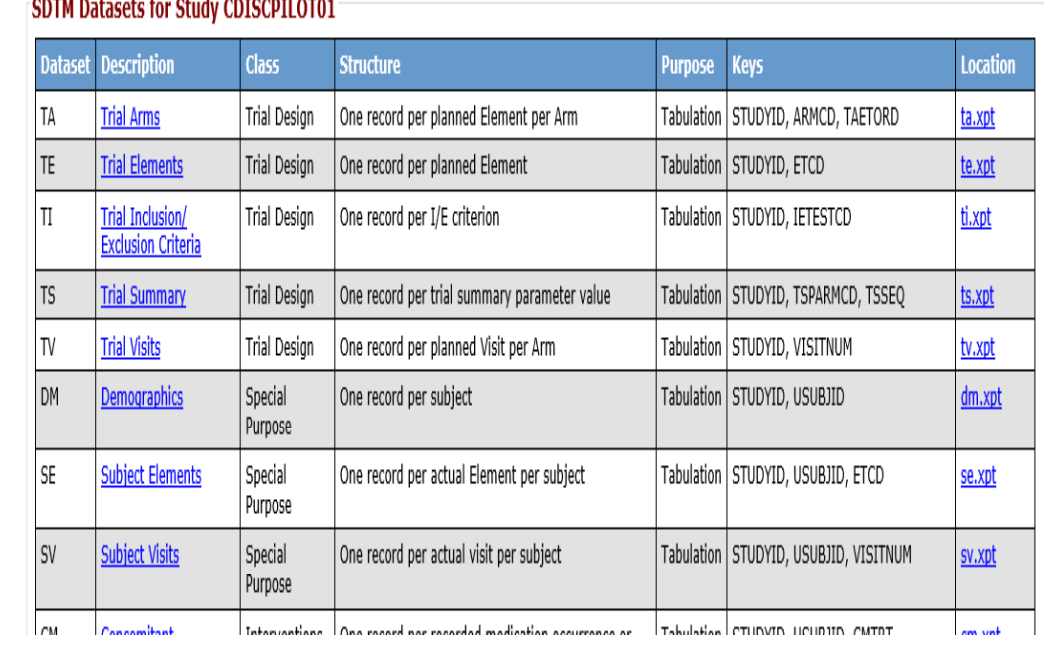

# **define.xml: Variable-Level (transformed by XSL)**

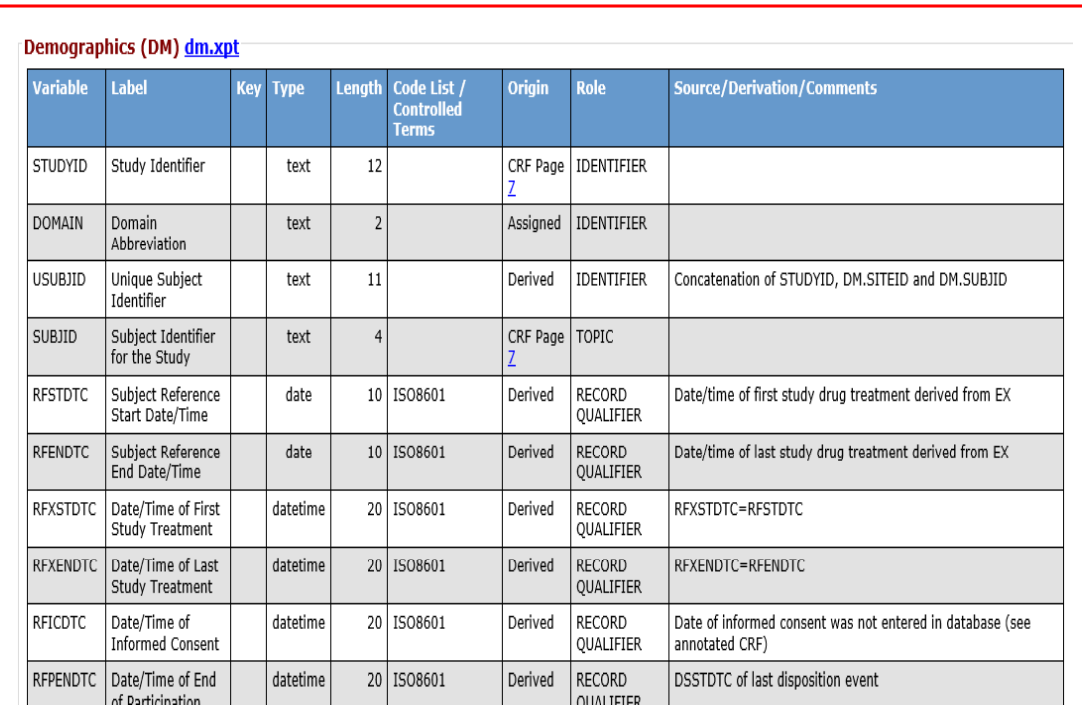

### **define.xml: Similar, but …**

- define.xml differs from define "classic":
	-
	- It follows a strictly defined format (schema)
	- **It's "meatier" than define.pdf, requiring much** richer metadata • Shows how to validate the file
	- -
		-
- Clearly, we're dealing with something new and clearly issues relevant to Version 2 complex

#### **This Presentation …**

- Briefly reviews XML basics
- Unlike a PDF, it is easily machine-readable Describes metadata needed to support construction of define.xml
	- Presents one way to build the XML file
	-
- Requires validation of **Fig. 2 CONSERVING THE REGISTION OF A PERIODIC CONSERVING PROPERTY REGISTION**
- syntax<br>• compliance with scheme **interval and interval in the US** Focuses on define Version 1 but identifies • compliance with schema **example and the service of the coupline of the compliance with schema** issues relevant to Version 2
	- Is simply an overview of the file creation and validation process

#### **XML Basics**

- E**x**tensible **M**arkup **L**anguage: plain text with mark-up ("tags") similar in look & feel to HTML
- Content is user-defined, by schemas
- Files are collections of elements (aka "nodes"), each of which can have one or more attributes. Elements can be arranged in a hierarchy.
- Unlike HTML, emphasis is on data **content**, not its **display**
- XML is part of a "family" of specifications
	- XSL transforms XML into another format
	- XPath navigates within the document. Used by XSL.
	- XSD/Schema defines rules for content and structure of an XML file

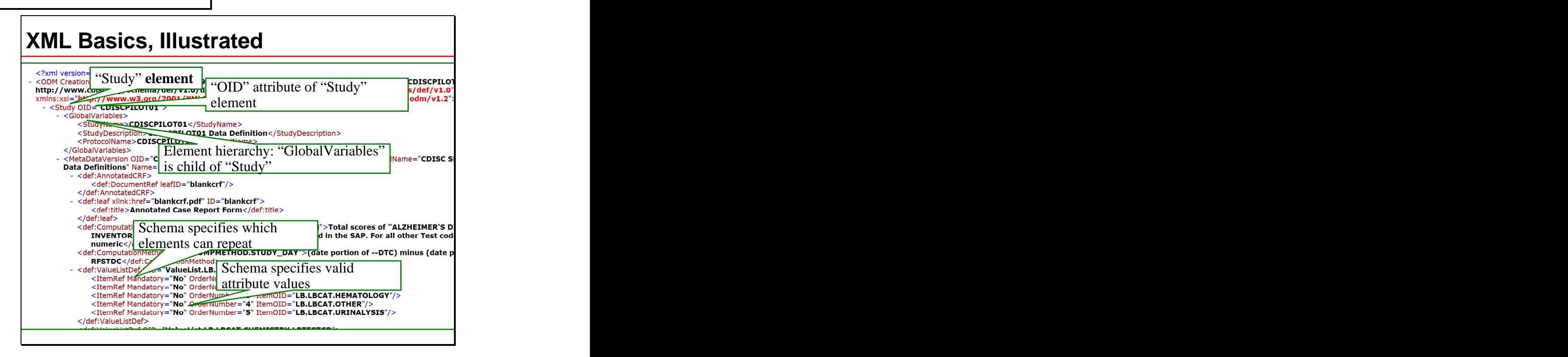

#### **define.xml Basics**

- define.xml must be valid from two perspectives: Syntax **Syntax** and the syntaxy of the syntaxy of the syntaxy of the syntaxy of the syntaxy of the syntaxy of the syntaxy of the syntaxy of the syntaxy of the syntaxy of the syntaxy of the syntaxy of the syntaxy of the syn
	-
	- Content (compliance with schema)
- define schema/content
	- An extension of the CDISC Operational Data Model (ODM)
	- Schema controls content, not display
		- Rules for names, attributes, number of occurrences, order of nodes, etc.
		- A value can conform to the schema but still be wrong! (e.g., type is Integer but really should be Float)
	- Available at CDISC, OpenCDISC web sites
	- **Determining what goes where is, arguably, the hardest** part of the file creation process.

## **Node Order**

Start of OpenCDISC XML file showing node order

:?xml version="1.0"?> <metadata> <element name="ODM"  $\begin{tabular}{ll} & \textbf{counter} & \textbf{name} = \textbf{^0DM}^*\\ & \textbf{cattribute name} = \textbf{^0HeType}^* / > \\ & \textbf{cattribute name} = \textbf{^0Heapp}^* / > \\ & \textbf{cattribute name} = \textbf{^0Heapp}^* / > \\ & \textbf{cattribute name} = \textbf{^0DWverform}^* / > \\ & \textbf{cattribute name} = \textbf{^0DHverform}^* / > \\ & \textbf{cattribute name} = \textbf{^0DureSystem}^* / > \\ & \textbf{cattribute name} = \textbf{^0SureSystem}^* / > \\ & \textbf{cattribute name} = \text$  $\label{eq:2} \begin{minipage}[t]{0.9\textwidth} \begin{minipage}[t]{0.9\textwidth} \begin{minipage}[t]{0.9\textwidth} \begin{minipage}[t]{0.9\textwidth} \begin{minipage}[t]{0.9\textwidth} \begin{minipage}[t]{0.9\textwidth} \begin{minipage}[t]{0.9\textwidth} \begin{minipage}[t]{0.9\textwidth} \begin{minipage}[t]{0.9\textwidth} \begin{minipage}[t]{0.9\textwidth} \begin{minipage}[t]{0.9\textwidth} \begin{minipage}[t]{0.9\textwidth} \begin{minipage}[t]{0.9\textwidth} \begin{minip$ uon.<br>nentRef";

- An XML Viewer/Editor (display ODM schema,<br>dofine xml XSL) such as:<br>dofine xml XSL) such as: define.xml, XSL) such as:
	-
	-
- -
	- **SAS Clinical Standards Toolkit** Transform Transform of the derivation/CRF source
	-
- Can be supplemented with home-grown tools
- - W3Schools.com, other sites/books

### **What You'll Need Between the Tags: Metadata**

- Metadata
	- Drives the creation of the XML
- $\blacksquare$ And can also be used for various tasks throughout the project life cycle (next slide)
- SAS XML Mapper Metadata tables can include:
- Validator Study-level: protocol name, standard name/version
	- Datasets: name, structure, key fields
	- OpenCDISC **CONSECTED A SUBSEX AND SOLUTION** CONTRIGUES AND SUBSEX ALL STREET IN THE CONTRIGUES CONTRIGUES AND SUBSCRIPTION OF THE ONLY AND SUBSCRIPTION OF THE ONLY AND SUBSCRIPTION OF THE ONLY AND SUBSCRIPTION OF THE ONLY Variables: attributes, controlled terminology usage, derivation/CRF source
	- XML4Pharma **XML4Pharma** and the set of the set of the set of the set of the set of the set of the set of the set of the set of the set of the set of the set of the set of the set of the set of the set of the set of the set Value: detail of variable values (test codes, etc.)
		- Comp. algorithms: extended and/or repeated derivations
- Knowledge and patience with the coded/enumerated with the coded of the coded of the coded of the coded of the coded of the coded of the coded of the coded of the coded of the coded of the coded of the coded of the coded Controlled terms: descriptions and values of coded/enumerated
	- Results: description of TFLs name, content, source(s), etc. **(new in define v2)**

 $\mathsf I$ 

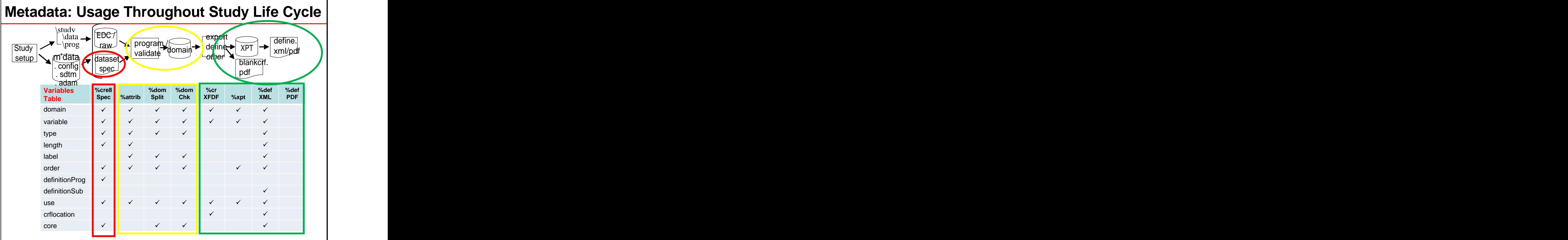

### **Metadata Issues**

- Design
	- **Ideally, maps (directly/views) to XML elements** and attributes with a minimum of transformation
	- Should be sensitive to changes in standards:
		- define.xml
		- data (SDTM, ADaM)
- Storage **Executive Storage Figure 2018** 
	- **The metadata should be regarded as a valuable** corporate asset.
	- **So don't store it in Excel! Oracle or similar** enterprise-level database is a far better choice (though more resource intensive).

## **Metadata Issues: Entry (Dataset-Level)**

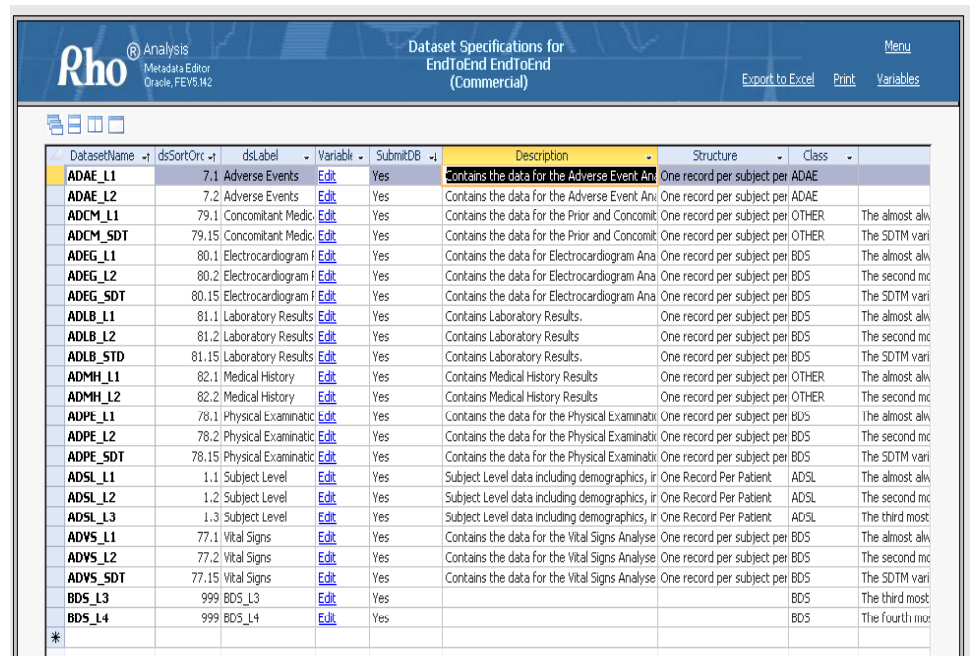

## **Metadata Issues: Entry (Variable-Level)**

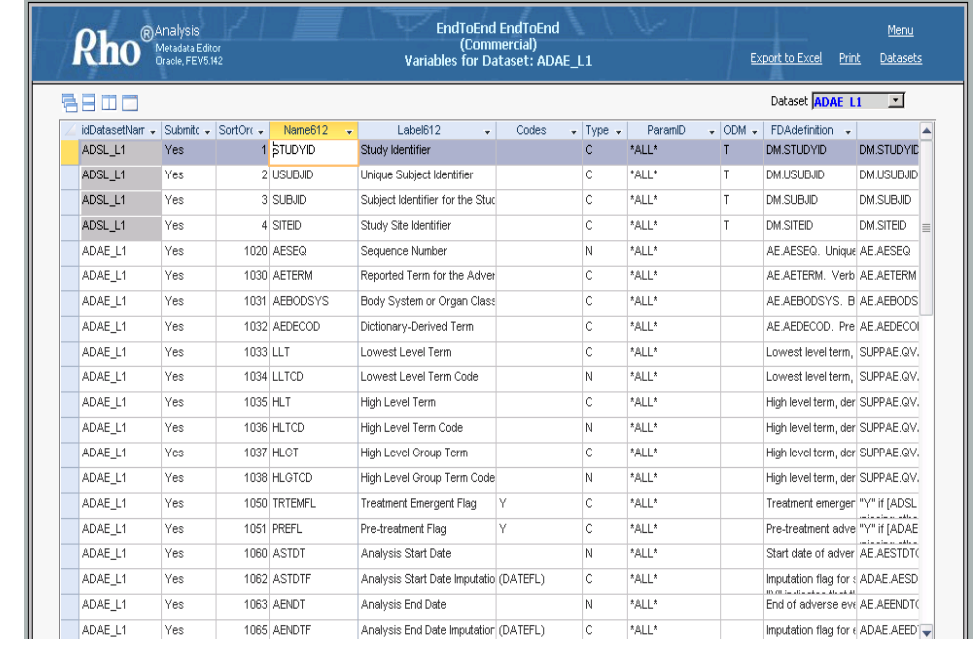

- -
	- Brute force: Macros, DATA steps
		- Benefits: extreme flexibility with respect to order of dataset display, control of Comments content, selection of XSL, etc. Also, tool (macros) can perform XML validation, create ZIP file of deliverables
		- Drawbacks: lots of code; has to be responsive to changes in the standards  $\overline{a}$   $\overline{b}$   $\overline{c}$   $\overline{c}$

## **Building the XML Building (or not) the XSL**

- Many ways to do this, among them  $\vert \hspace{1cm} \vert \hspace{1cm}$  XSL transforms XML into other formats (HTML is the SAS Clinical Standards Toolkit **notable 10 most common**) and makes the XML reader friendly.
	- Since the define XML is in a predictable format, transformation of any file for any study can be done with a standard XSL file (the "XML Promise")
	- The XSL is identified by a reference in the XML:

 $\langle$  2xml version="1.0" encoding="ISO-8859-1" ?> <?xml-stylesheet type="text/xsl" **href="define.xsl**"?>

- Your choice:
	- Use XSL found in the CDISC pilots
	- Write your own (as with define.XML: flexibility, at the cost of writing a lot of code)

## **A Word About XSL**

- Before writing your own XSL, consider …
- Different type of language: badly shaped learning curve (for most of us)
- Think about functionality to provide over and above CDISC-supplied files
	- Table sorting, printing the contract of the contract of the contract of the contract of the contract of the contract of the contract of the contract of the contract of the contract of the contract of the contract of the co
	- Additional navigation (next/previous table, etc.)
- Consider whether the sponsor will accept the XSL (ActiveX, JavaScript, security considerations)

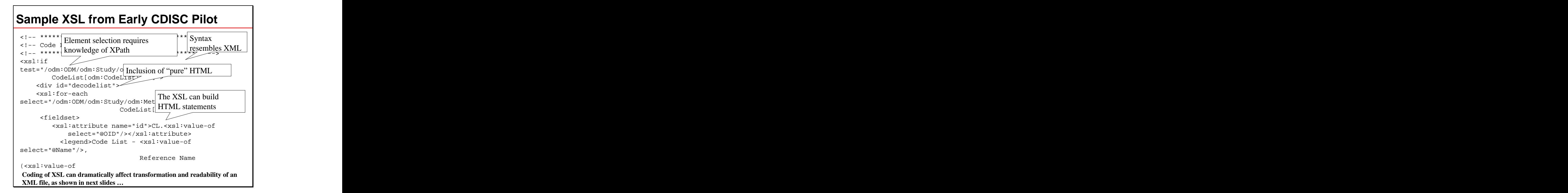

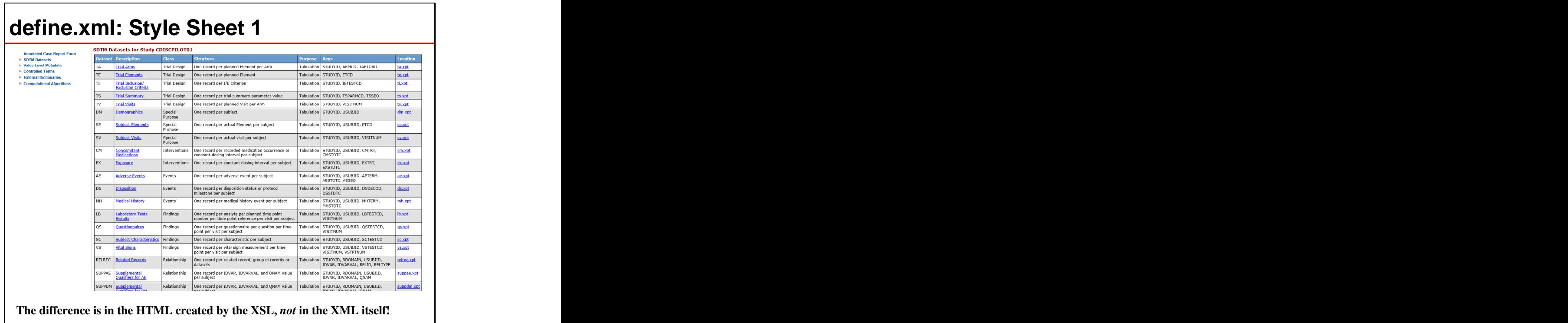

## **define.xml: Style Sheet 2**

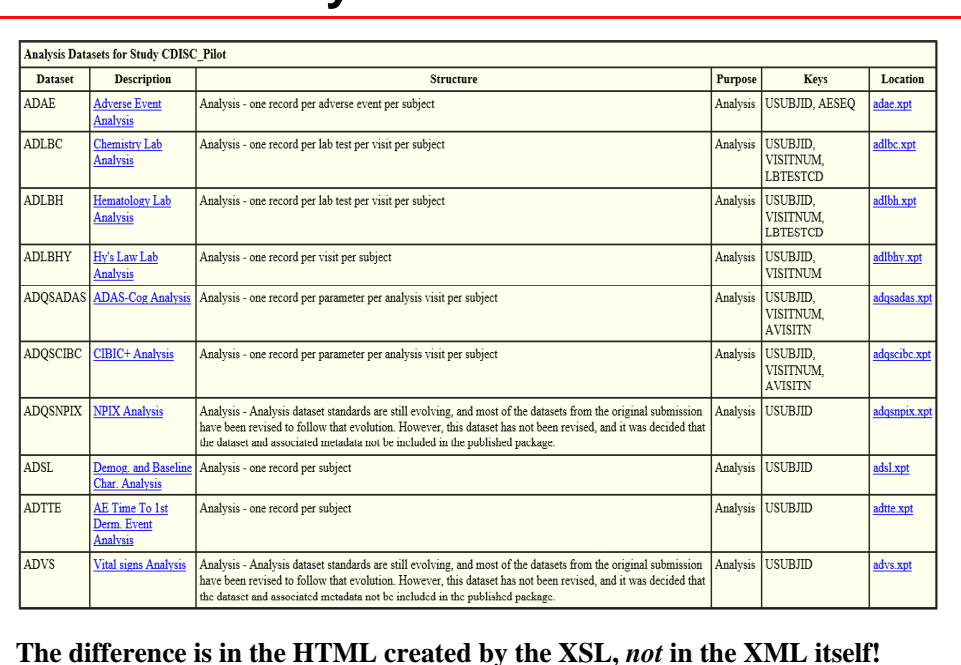

### **Did We Get It Right? Validating the XML**

- Recall define.pdf v. define.xml discussion: different, more stringent and definable validation requirements
- Ensures names/values, attributes, occurrences, order of nodes conform to the schema.
- But we can't validate that the data makes sense!
	- Var. length of 20 may be valid according to the schema, but if length in the dataset was >20, problem lies elsewhere the contract of the contract of the contract of the contract of the contract of the contract of the contract of the contract of the contract of the contract of the contract of the contract of the contract of the
- Tools
	- OpenCDISC
	- SAS Clinical Standards Toolkit
	- XML4Pharma CDISC Define.xml Checker
	- Home-grown (specialized, client-requested checks)

# **Validation: OpenCDISC V1.3 Rules**

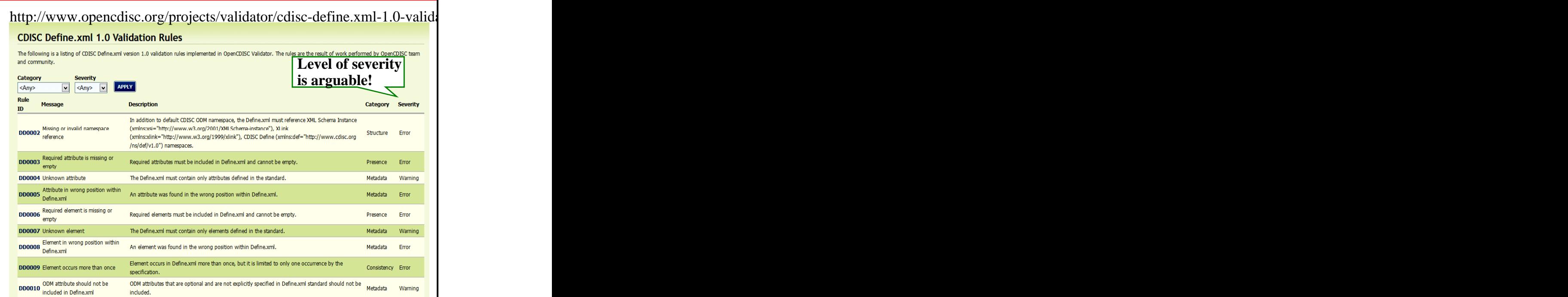

#### **Validation: OpenCDISC Results (Summary)** 鬝 **Validation report has become part of** File Edit View Insert Format Tools Data **our deliverables to the client. Inclusion of any item flagged as an**  $\boxed{\smile}$  10  $\checkmark$  $\frac{1}{2}$   $\overline{\mathbb{R}}$  Arial **Error or Warning must be explained.B31**  $\triangledown$   $\hat{\mathbf{x}}$   $\mathbf{z}$  =

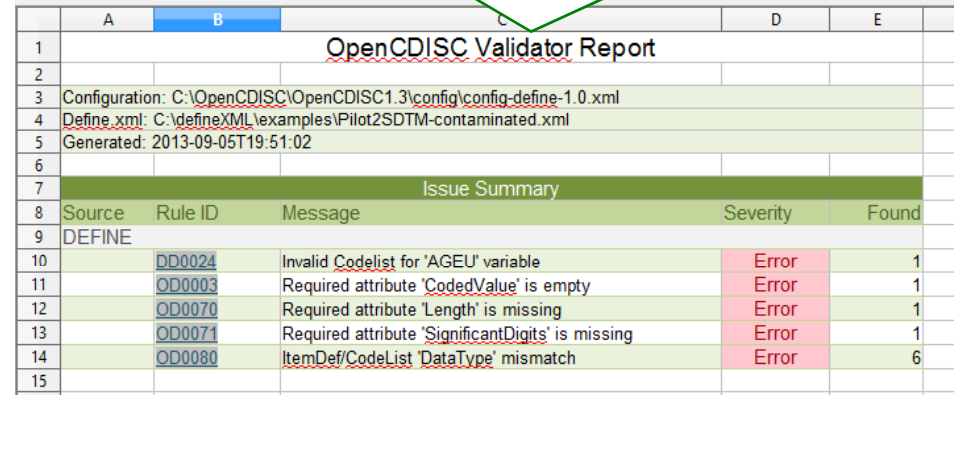

## **Validation: OpenCDISC Results (Detail)**

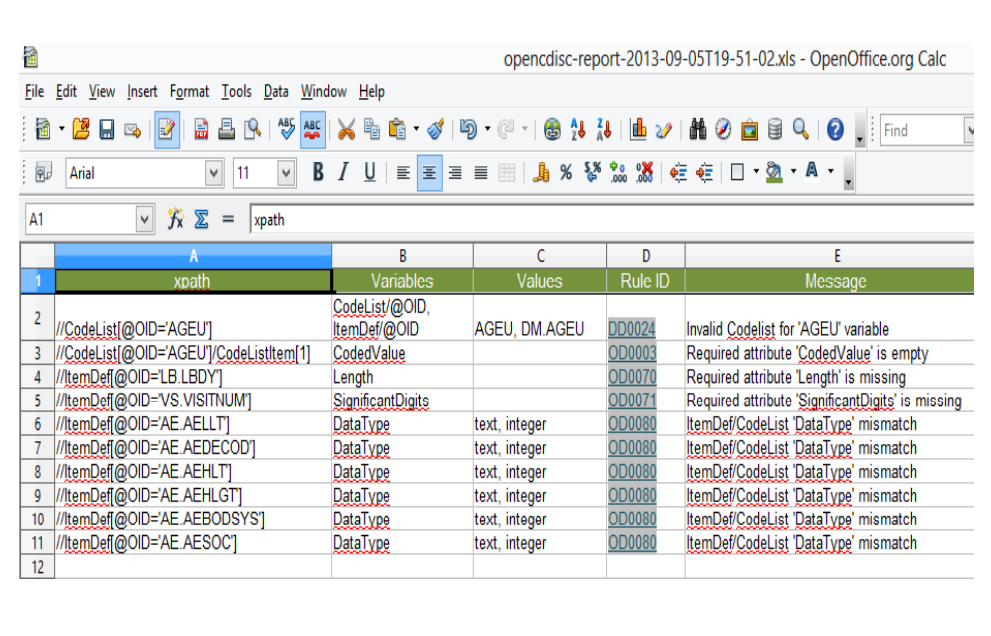

- You mean define.xml define to the set of the set of the set of the set of the set of the set of the set of the set of the set of the set of the set of the set of the set of the set of the set of the set of the set of the
- No, define.pdf a PDF rendering of the XML set work.derpar\_val
- Why (oh why, oh why, ...?)  $\blacksquare$  ... write value-level XML ...
- - Read the XML with SAS XML maps, then use  $\begin{array}{c|c}\n\hline\n\end{array}$   $\begin{array}{c}\n\hline\n\end{array}$   $\begin{array}{c}\n\hline\n\end{array}$   $\begin{array}{c}\n\hline\n\end{array}$   $\begin{array}{c}\n\hline\n\end{array}$   $\begin{array}{c}\n\hline\n\end{array}$   $\begin{array}{c}\n\hline\n\end{array}$   $\begin{array}{c}\n\hline\n\end{array}$   $\begin{array}{c}\n\hline\n\end{array}$ REPORT for the various pieces (Jansen paper)
	- iText open source library (Java)
	- **XSL-FO (Formatting Objects) document** and the setup (project=study) description language and the contract of the contract of the set of the contract of the contract of the contract  $\mathbb{R}^n$
	- Our old friend, Brute Force (next slide)

## **You're Not Done Yet: define.pdf define.pdf: Brute Force, No Finesse**

#### defineXML.sas

data work.**defpdf\_value**; set work.value; where  $\blacksquare$ … write value-level XML …

#### • How  $\blacksquare$  define that  $\blacksquare$  define that  $\blacksquare$  define that  $\blacksquare$  define that  $\blacksquare$  define that  $\blacksquare$  define that  $\blacksquare$  define that  $\blacksquare$  define that  $\blacksquare$  define that  $\blacksquare$  define that  $\blacksquare$  define that  $\blacksquare$ defineXML**PDF**.sas

… ODS PROCLABEL, other … proc report data=work.**defpdf\_value**;

#### Calling Program

%setup(project=study) %defineXML(…parameters…) %defineXMLPDF(…parameters…)

# **define.pdf: define.xml Transformed**

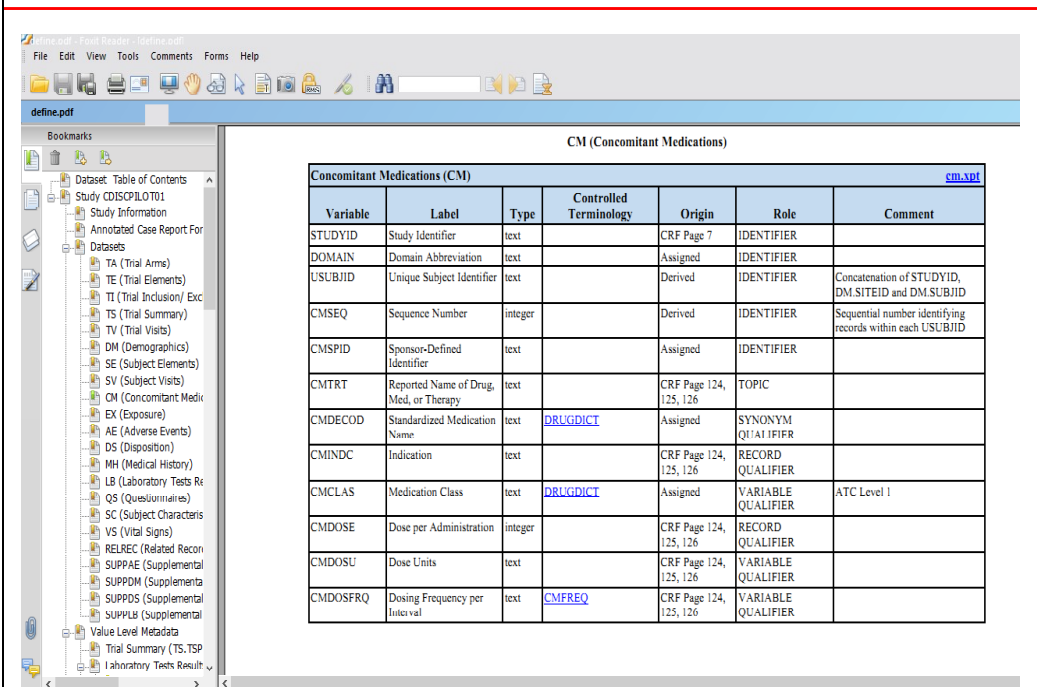

### **Closing Comments**

- - New technologies and the control of the control of the control of the control of the control of the control of the control of the control of the control of the control of the control of the control of the control of the co
	- More "moving partss" metadata, XML, XSL, …
	- Stringent validation
- Keys:
	- Organizational commitment
	- **Transparent access to robust metadata**
	- Tools that facilitate flexible display (especially important to CROs)

### **Thank You!**

• The process to create define.xml is more  $\vert \vert$  Your comments are valued and encouraged:  $\vert$ complex than define.pdf: frank@CodeCraftersInc.com